## **Book**

\_\_\_\_\_\_\_\_\_\_\_\_\_\_\_\_, \_\_\_\_\_\_\_\_\_\_\_\_\_\_. \_\_\_\_\_\_\_\_\_\_\_\_\_\_\_\_\_\_\_\_\_\_\_\_\_\_\_\_\_\_\_\_\_.

\_\_\_\_\_\_\_\_\_\_\_\_\_\_\_\_\_\_\_\_\_\_\_\_\_\_\_\_ , \_\_\_\_\_\_\_\_\_\_\_\_.

**(Author's last name) (Author's first Name) (Title of Book, italicized)**

**(Publisher) (copyright date)**

Example for typing:

Silverman, Jerry. *Songs and Stories of the Civil War*. Twenty-First Century Books, 2002.

## **Book**

\_\_\_\_\_\_\_\_\_\_\_\_\_\_\_\_, \_\_\_\_\_\_\_\_\_\_\_\_\_\_. \_\_\_\_\_\_\_\_\_\_\_\_\_\_\_\_\_\_\_\_\_\_\_\_\_\_\_\_\_\_\_\_\_. **(Author's last name) (Author's first Name) (Title of Book, italicized)** \_\_\_\_\_\_\_\_\_\_\_\_\_\_\_\_\_\_\_\_\_\_\_\_\_\_\_\_ , \_\_\_\_\_\_\_\_\_\_\_\_. **(Publisher) (copyright date)**

Example for typing:

Silverman, Jerry. *Songs and Stories of the Civil War*. Twenty-First Century Books, 2002.

# **Encyclopedia Article**

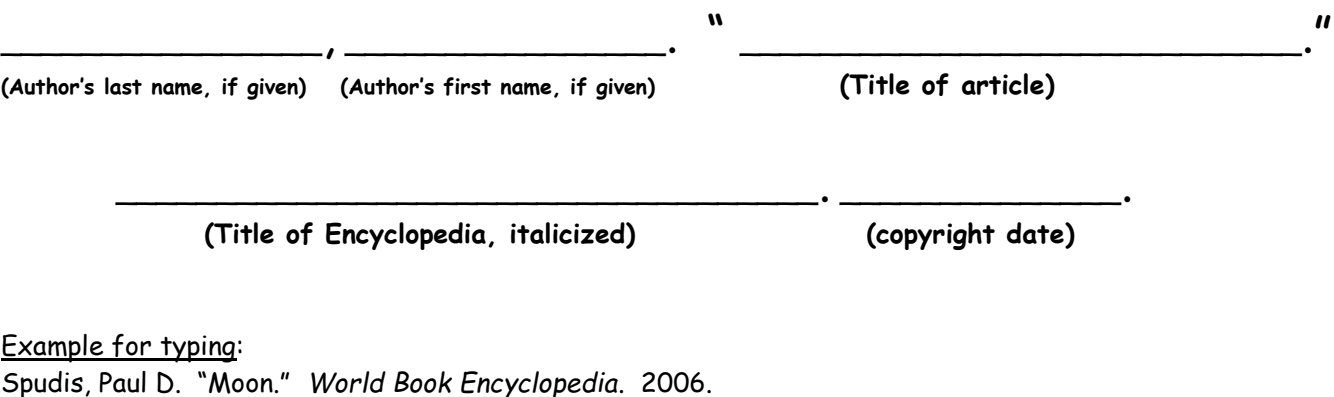

# **Encyclopedia Article**

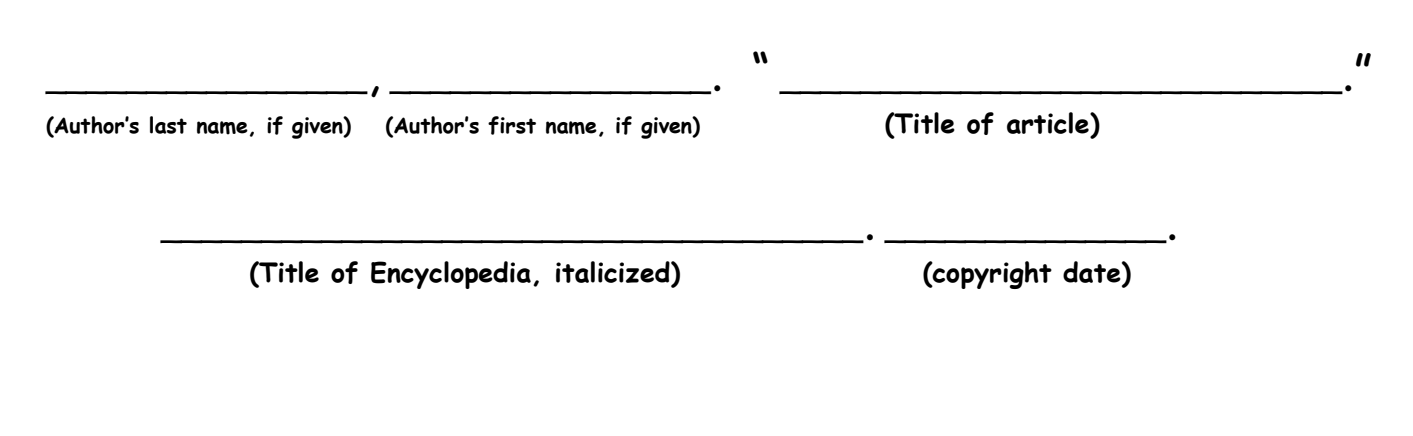

Example for typing:

Spudis, Paul D. "Moon." *World Book Encyclopedia*. 2006.

## **Article in a Magazine or Newspaper**

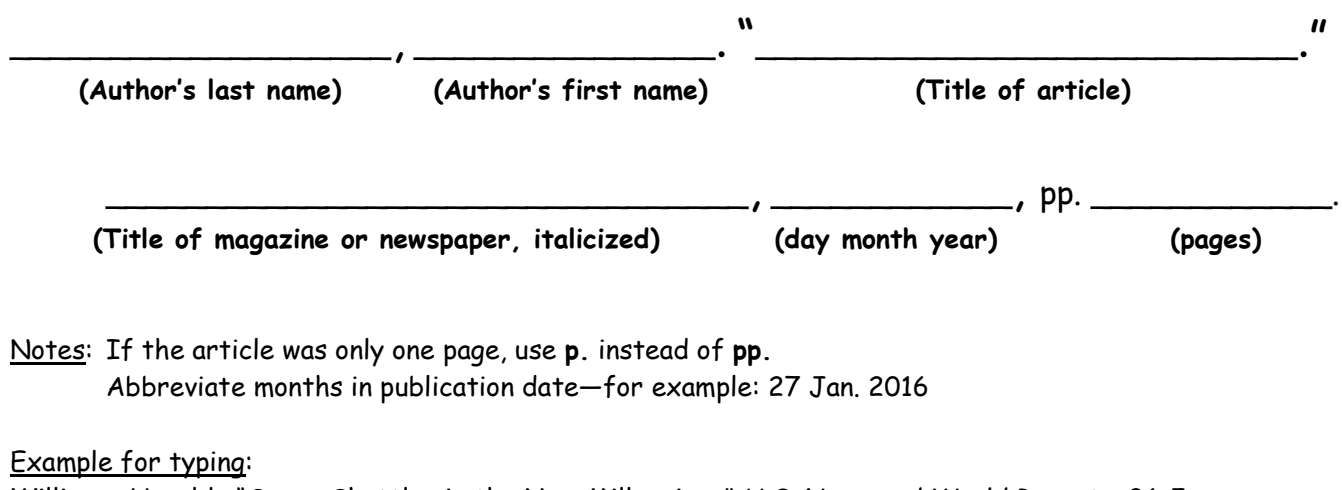

Williams, Harold. "Space Shuttles in the New Millennium." *U.S. News and World Reports,* 26 Jan. 2005, pp. 43-47.

## **Article in a Magazine or Newspaper**

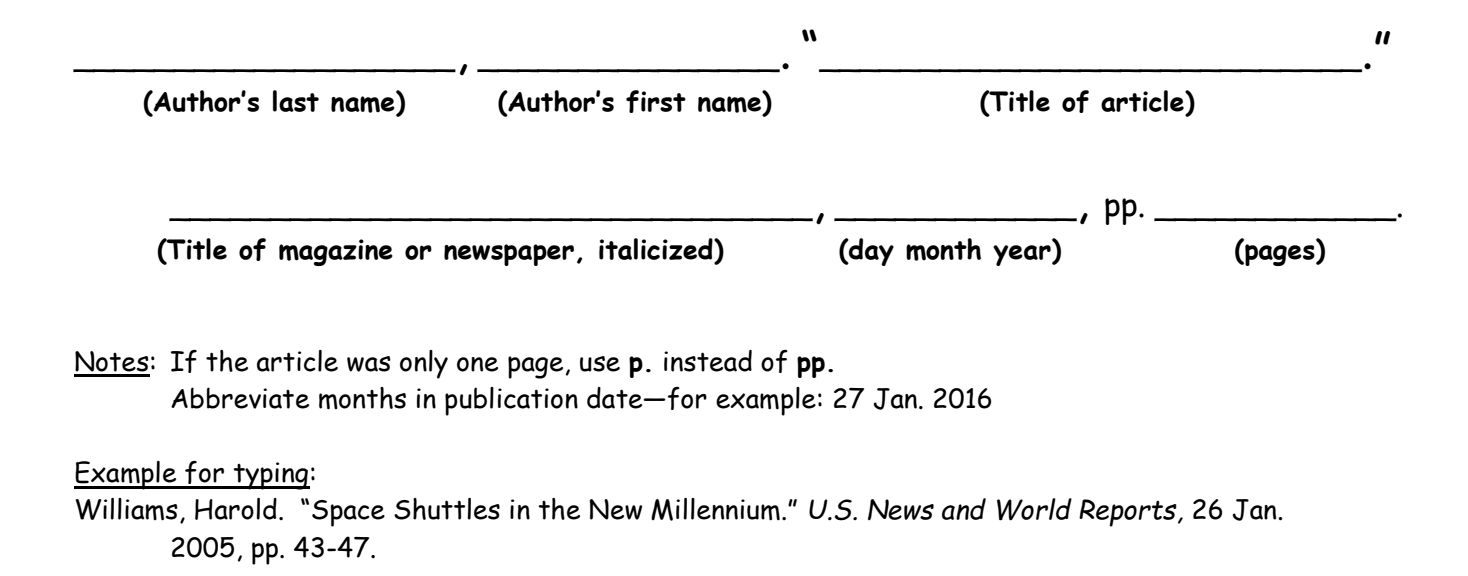

# **Online Encyclopedia**

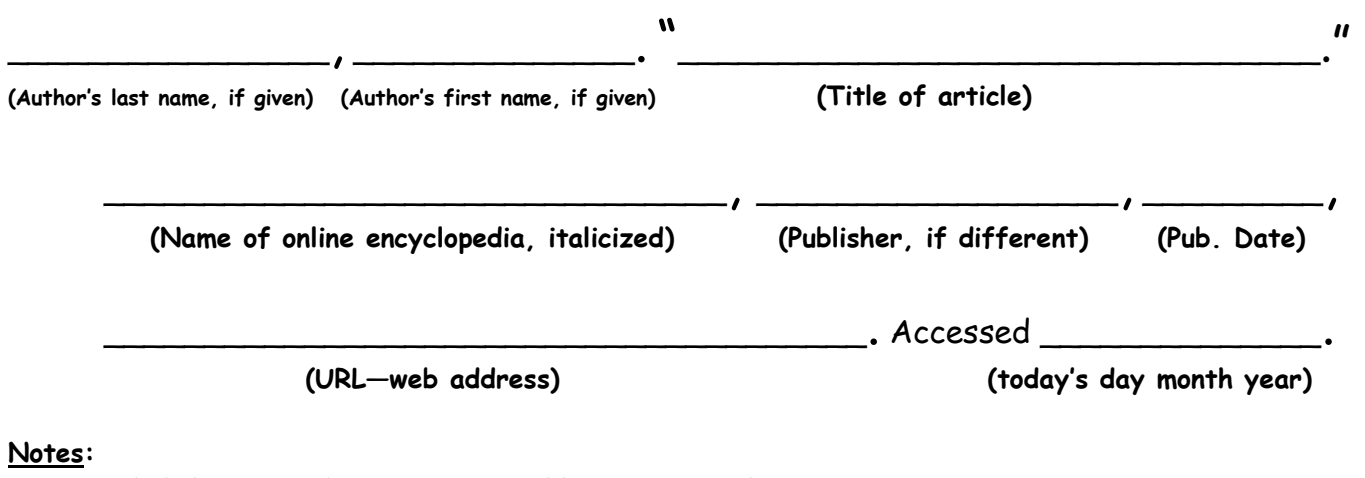

Do not include http:// or https:// in web address. Begin with www. You do not need to name a publisher if it is the same as the name of the encyclopedia. Abbreviate the month in the access date—for example: Accessed 23 Apr. 2016

#### **Example for typing:**

Odell, Daniel K. "Dolphin." *World Book Student,* 2016, [www.worldbookonline.com/student/article?id=ar163280.](http://www.worldbookonline.com/student/article?id=ar163280) Accessed 13 Mar. 2016.

## **Online Encyclopedia**

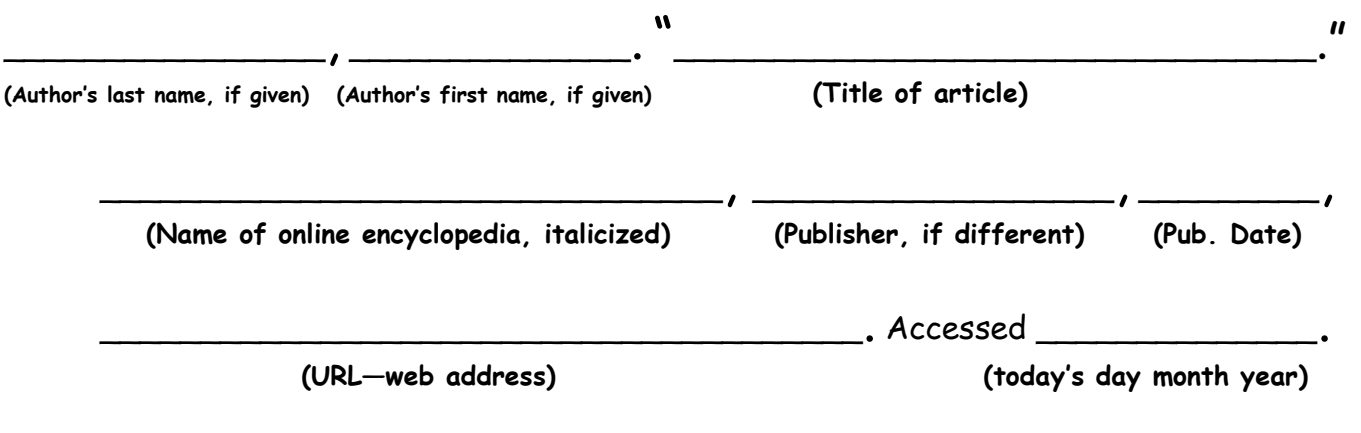

#### **Notes:**

Do not include http:// or https:// in web address. Begin with www. You do not need to name a publisher if it is the same as the name of the encyclopedia. Abbreviate the month in the access date—for example: Accessed 23 Apr. 2016

#### **Example for typing:**

Odell, Daniel K. "Dolphin." *World Book Student,* 2016, [www.worldbookonline.com/student/article?id=ar163280.](http://www.worldbookonline.com/student/article?id=ar163280) Accessed 13 Mar. 2016.

# **Website**

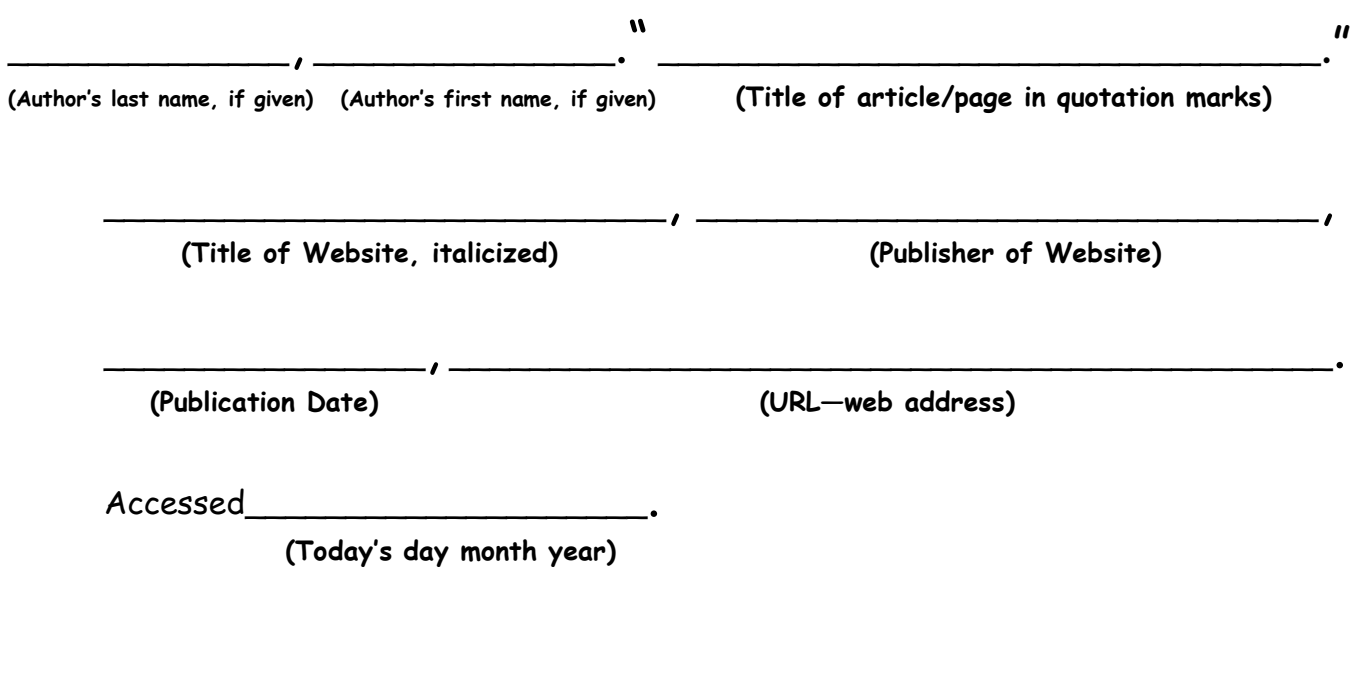

# **Website**

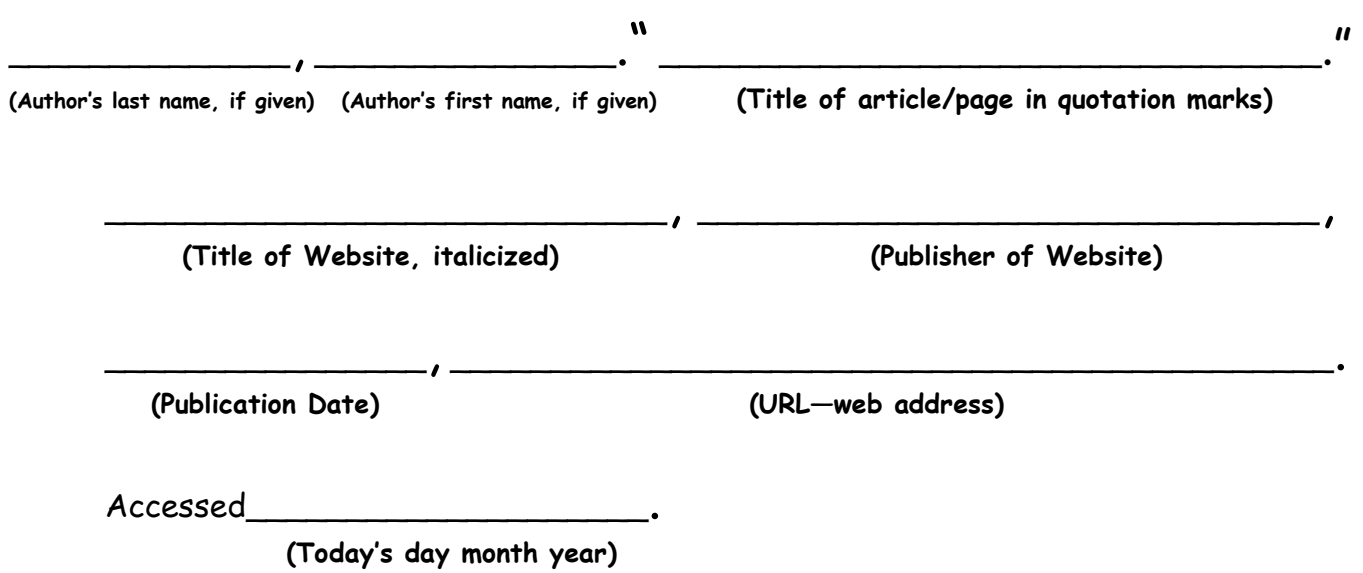

**Notes:** You may need to leave some areas blank if no information is given.

- Do not include http:// or https:// in web address. Begin with www. or the rest of the address.
- If there is no author given, start the citation with the title of article.
- If you used the entire website, leave out the article title.
- If the publisher is the same as the title of the website, you do not need to repeat it—use your best judgment.

Abbreviate the month in the access date—for example: Accessed 23 Apr. 2016

### **Example for typing if all information is present:**

Smith, George. "Bottlenose Dolphins." *National Geographic*, National Geographic Society, 2016, [animals.nationalgeographic.com/animals/mammals/bottlenose-dolphin/.](http://www.animals.nationalgeographic.com/animals/mammals/bottlenose-dolphin/) Accessed 20 Sept. 2016.

### **Examples for typing if not all information is present:**

"Dolphin." BioExpedition, 2015, [www.bioexpedition.com/dolphin/.](http://www.bioexpedition.com/dolphin/) Accessed 20 Sept. 2016.

"Dolphins for Kids." *Dolphins-World,* [http://www.dolphins-world.com/dolphins-for-kids/.](http://www.dolphins-world.com/dolphins-for-kids/) Accessed 20 Jan. 2016.

**Notes:** You may need to leave some areas blank if no information is given.

- Do not include http:// or https:// in web address. Begin with www. or the rest of the address.
- If there is no author given, start the citation with the title of article.
- If you used the entire website, leave out the article title.
- If the publisher is the same as the title of the website, you do not need to repeat it—use your best judgment.

Abbreviate the month in the access date—for example: Accessed 23 Apr. 2016

### **Example for typing if all information is present:**

Smith, George. "Bottlenose Dolphins." *National Geographic*, National Geographic Society, 2016, [animals.nationalgeographic.com/animals/mammals/bottlenose-dolphin/.](http://www.animals.nationalgeographic.com/animals/mammals/bottlenose-dolphin/) Accessed 20 Sept. 2016.

### **Examples for typing if not all information is present:**

"Dolphin." BioExpedition, 2015, [www.bioexpedition.com/dolphin/.](http://www.bioexpedition.com/dolphin/) Accessed 20 Sept. 2016.

"Dolphins for Kids." *Dolphins-World,* [http://www.dolphins-world.com/dolphins-for-kids/.](http://www.dolphins-world.com/dolphins-for-kids/) Accessed 20 Jan. 2016.